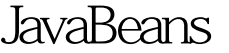

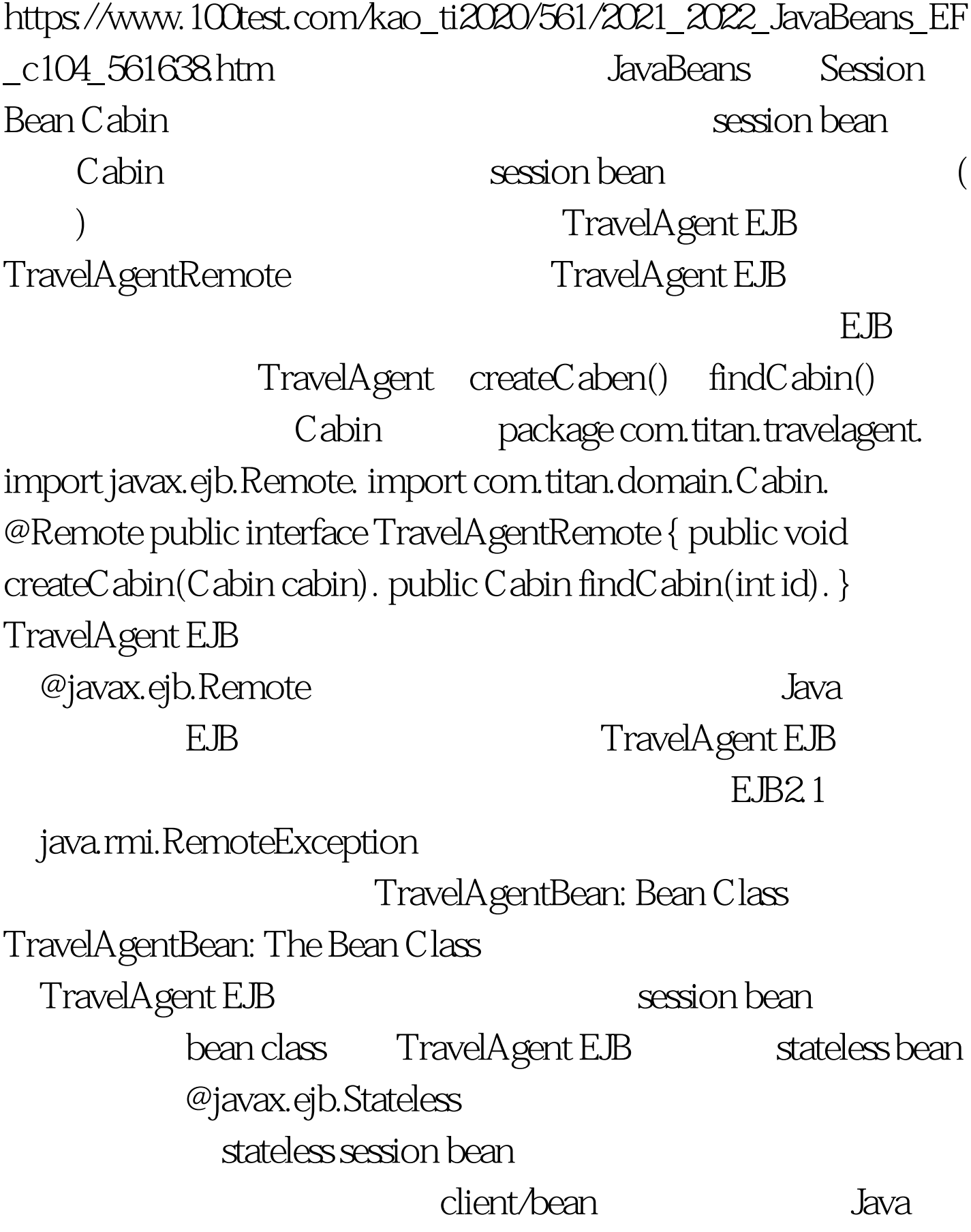

TravelAgentRemote

TravelAgentBean package com.titan.travelagent. import javax.ejb.Stateless. import javax.persistence.EntityManager. import javax.persistence.PersistenceContext. import com.titan.domain.Cabin. 100Test

www.100test.com